# **OURTSOURCE VS. DIY:**

## STRADDLING THE BORDER BETWEEN USING VENDORS AND IN-HOUSE DATA EXTRACTION

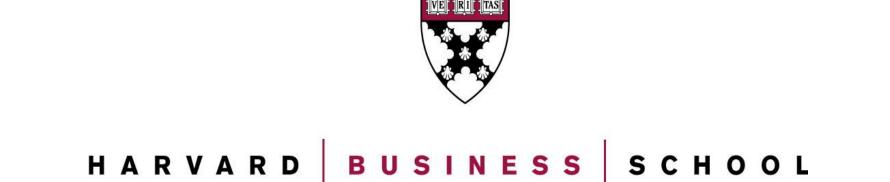

**Tessa Beers** 

Baker Library Special Collections

Harvard Business School

### **ABSTRACT**

In reviewing Baker Library Special Collection's various storage media within current collections, it has become apparent that the library has materials that are at-risk of being lost because they exist on obsolete media formats (i.e., floppy disks). In addition, the recent acquisition of a private firm's collection, containing hundreds of floppy disks and other born-digital materials, would require significant amount of temporal and financial resources to extract and preserve the data, prompting the library to explore available options to accomplish the task.

This poster outlines the library's decision-making process in selecting between contracting an appropriate vendor to extract the data, or investing in the hardware and software required to establish a forensic workstation, or a combination of both. It will also explain the reasons behind the Library's chosen option of creating an in-house digital forensic workstation.

#### **SUMMARY**

**Digital Repository** 

**DECISION:** The decision to create a designated digital forensic workstation gives Baker Library complete control of security and access to data contained within born-digital collections. The DIY approach allows the archivist to authenticate the data through checksums and ensures that the library is compliant with the OAIS functional model so the original SIP is not lost through the creation of the AIP. Finally, the cost and time of the workstation's creation is less than the total cost and risk of outsourcing, as the total time to complete the disk imaging process is 6:14 minutes, and the actual disk imaging creation time is approximately 20 seconds.

#### **OPTION 1: OUTSOURCE**

PROS: Dedicated machines and personnel with experience and training **CONS:** Cost: assuming no disk errors and without file format conversion, cost of a simple transfer is anywhere from approx. \$10/disk (Data Recovery Masters) to \$40/disk (Tech Fusion). Forensic transfer, which does not include any checksum verification, is an extra \$400-2,000. The vendor gaps in knowledge of archival practices leaves some concern about quality of the final product. Also, despite signing a standard nondisclosure agreement with the vendor, concerns about confidentiality and security breaches are high.

#### **OPTION 2: DIY**

PROS: Library can ensure secure method of extracting the data from the disks and other media while limiting the number of staff members who have contact with the collection in accordance with the donor's confidentiality agreement. Time: Takes 29 seconds to 10 minutes to execute a functional disk. **CONS:** Potential complications with converting older file formats; difficulties involved in installing hardware and software for the workstation. **COMPUTER SPECS:** 

#### **EQUIPMENT AND COST BREAKDOWN:**

Floppy Disk Drives (IBM 3.5" and internal 5.25")=\$0 (acquired in-house)

FC5025 USB 5.25" Floppy Controller = \$55.25 AccessData FTK Imager 3.0 = \$0

MD5summer Software = \$0

Computer (Tower + Screen) = \$3,000 TOTAL COST: \$3,055.25

Open Source

Software

Mini-tower form factor Six Core Intel Xeon Processor 64-bit OS 12GB memory (6 DIMMS) Entry 3D graphics 1.5 TB disk 16X DVD+/-RW drive

Note: Disk Type

MS-DOS 360k

seems to work

well for regular

3M DS, DD, RH

choose the wrong

disks. If you

disk type, the

drive will keep

results

cranking without

Dell Precision T3500

## **OPTION 3: COMBINATION OF 1 AND 2**

**PROS:** Ability to capture disk image and then outsource the file format conversion. Use vendors to extract data from media where the hardware is difficult to obtain, i.e. 8" floppy disks.

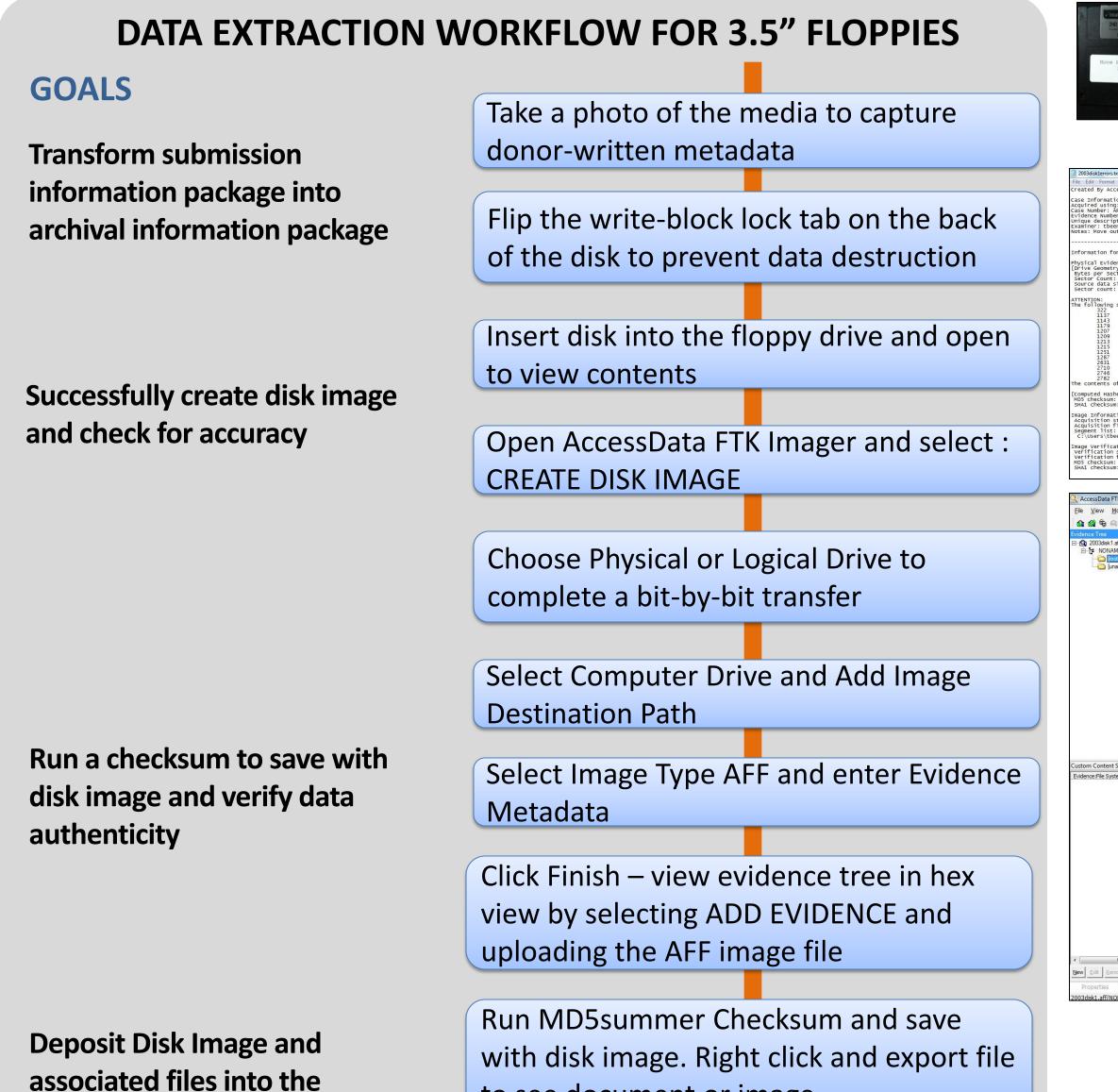

to see document or image

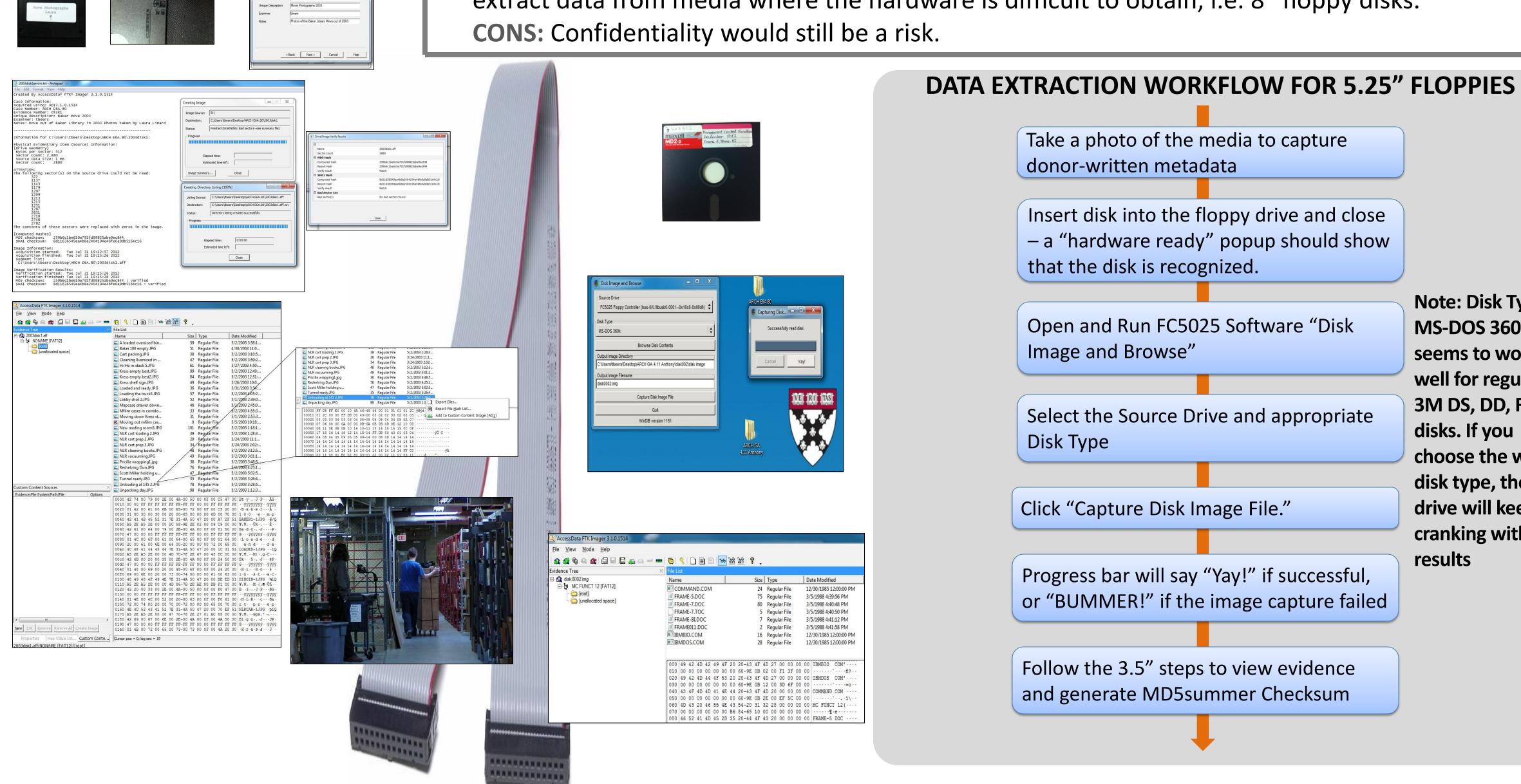